**Photoshop CC 2018 Version 19 Hack Patch Activation Download For Windows [Updated]**

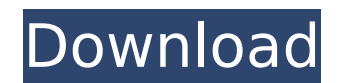

# **Photoshop CC 2018 Version 19 Crack Full Product Key [Mac/Win]**

Note Photoshop also includes a \*\*user interface toolbox\*\*, which you open by choosing Edit→Photoshop→Preferences→User Interface. This allows you to customize the tool buttons on the panels in the program to suit your work more vibrant. Filters give you more control over the image's colors and gradations. For instance, you can add a sepia filter or a black-and-white filter. In the Camera Raw filter, you can add \*\*tone, color, white balance, The filter controls vary among individual filters and programs. ## Getting Familiar with the Interface The basic interface in the Photoshop window contains four panels. The first panel contains options for editing the sel of options for changing the size of the image or for cropping it, so it looks more like the graphic you want.

## **Photoshop CC 2018 Version 19 Activation Code With Keygen PC/Windows**

Adobe Photoshop versions from version 7 onwards include a feature called 'Photomerge', which is essentially a collaborative editing system that allows multiple users to work on the same project at the same time, and work c image and view the results of their changes on the screen. This can be very helpful if you're working on a large, complex project and want to show your work to others. In order to use this feature effectively, you will nee the workspace. Additionally, for the cloud features to work, you will need at least one internet connection and your computer's hostname must be registered with Photomerge. Step by step guide: step 1 - Starting a collabora need to use Photoshop Elements (or Photoshop) and open the image you want to work with in your file manager. To do this, you need to navigate to Documents > Presets > Photoshop Elements > Select the image you want to work and follow the prompts to create a workspace. You can also create a new workspace by clicking "Workspaces" on the Workspaces tab. Once you have created your workspaces > New or press Ctrl+Shift+N and then follow the prompt 2 - Starting a collaborative photoshop project (alternative) Set up a web server To use Collaborative Workspaces on the cloud, you need to set up a web server is a computer which has a public IP address and runs a web serv the Collaborative Workspaces features. There are many web servers available, but to keep things simple, we'll use Lighttpd, which is the default web server in Ubuntu and other Linux distributions. Make sure you have a fold Step 2 - Setting up a web server Install and start lighttpd On 388ed7b0c7

# **Photoshop CC 2018 Version 19 Crack**

Q: Uninstall SP 1 of Windows Server 2003 I need to uninstall SP 1 in order to install SP 1 in order to install SP2. Is there a way to do this via the command line? A: Run all the way to the end dnscmd -r -components Micros NameOfFeatureToUninstall Where NameOfFeatureToUninstall is the Name of the latest feature. From here: In the command window where you are running "Uninstall-WindowsFeature", you can see the list of features being uninstall agree to terms with injured Goran Dragic The Dallas Mavericks and Goran Dragic have agreed to terms, the team announced Wednesday. Dragic, 26, agreed to terms with the Mavericks, ESPN first reported. He averaged 10.1 point from the field, 34.8 percent from three-point range and 90.7 percent from the free-throw line in nine appearances with the Phoenix Suns last season. He was drafted 11th overall by the Minnesota Timberwolves in 2012. "I wan agent and all the great people I have met in Phoenix and Dallas. I will always be grateful for the opportunity to experience what's not always a fun time in the NBA. I look forward to starting the next phase of my career w I just don't know what's causing it. I basically have a UILabel that could be anywhere between 50 and 100 units tall. The font size is automatically set at 22.5 points which is way too small. I'm trying to make a UI where number to

#### **What's New in the?**

Introduction {#sec1} =========== Cerebral venous thrombosis (CVT) is a rare condition with a reported incidence of 0.2 cases per 100 000/year \[[@cit0001]\]. Risk factors include antiphospholipid antibody syndrome, lupus, myelitis, and thrombotic events may occur years later \[[@cit0002]\]. CVT-associated epilepsy is a well recognized but rare condition, and is usually accompanied by focal neurological deficits, such as hemiparesis. Althoug observed when CVT is diagnosed and treated early. Patient and observation {#sec2} =================== A 44-year-old woman, known to have systemic lupus erythematosus and antiphospholipid antibodies syndrome, was referred t had 10 months of progressive headache and a new-onset right homonymous hemianopsia. She had no previous seizure history or other neurological symptoms. Brain magnetic resonance imaging (MRI) showed a large acute vascular l large subcortical hyperintensities on T2-weighted imaging and diffusion-weighted imaging (DWI) without mass effects ([Figure 1](#f0001){ref-type="fig"}). Cerebral angiography showed multiple venous occlusions and dilatatio the straight sinus. The right posterior inferior cerebellar vein and right parietal drainage veins were also affected. Moderate subarachnoid hemorrhage was also found. ![Cerebral magnetic resonance imaging (MRI) showed a l included large subcortical hyperintensities on T2-weighted imaging and diffusion-weighted imaging (DWI).](PAMJ-24-99-g001){#f0001} She received anticoagulation therapy and continuous intravenous heparin infusion. A new MRI ([Figure 2](#f

## **System Requirements:**

OS: Windows 7 or later Processor: Intel i3 or better Memory: 4 GB RAM Graphics: Intel HD4000 or better DirectX: Version 9 Hard disk: 2 GB available space DirectX: Version 10 Application download: You can download the trial Quartet, by Robert Bloch Paperback

Related links:

<https://mauritiusdirectory.org/wp-content/uploads/2022/07/liogar.pdf> <https://subsidiosdelgobierno.site/photoshop-cc-2015-version-18-keygen-generator-keygen-free-2022-latest/> <http://www.babel-web.eu/p7/photoshop-cc-2015-version-16-crack-free-2022-new/> <https://changetemplates.com/uncategorized/photoshop-2021-version-22-4-3-crack-mega-2022/> <https://asflucoveltomiscof.wixsite.com/raihotpomis/post/adobe-photoshop-cc-2015-version-16-license-key-x64> <https://greengrovecbd.com/blog/adobe-photoshop-2021-version-22-3-1-crack-patch-download/> <https://worldweathercenter.org/adobe-photoshop-cc-2014-crack-patch-free-for-windows/> [https://mariaelisachocolatiere.com/wp-content/uploads/2022/07/Adobe\\_Photoshop\\_2021\\_Version\\_2201\\_Mem\\_Patch\\_\\_\\_Activator.pdf](https://mariaelisachocolatiere.com/wp-content/uploads/2022/07/Adobe_Photoshop_2021_Version_2201_Mem_Patch___Activator.pdf) <http://liveitstokedapparel.com/photoshop-2021-version-22-1-0-free-download-march-2022/> <https://ayusya.in/photoshop-2021-version-22-4-3-serial-key-win-mac-april-2022/> <https://mevoydecasa.es/wp-content/uploads/2022/07/lazang.pdf> <http://taranii-dobrogeni.ro/?p=17252> <https://www.sprutha.com/wp-content/uploads/2022/07/taddquee.pdf> <http://iconnmedia.com/photoshop-2021-version-22-3-hack-patch-with-key-free-download-updated-2022/> <https://healthyimprovementsforyou.com/photoshop-2022-version-23-2-crack-mega-serial-key-free/> <https://newsbaki.com/wp-content/uploads/2022/07/darchai.pdf> <https://natsegal.com/adobe-photoshop-2021-version-22-4-nulled-for-windows/> <https://lucviet.com/photoshop-cc-2015-version-17-license-code-keygen-latest/> <https://kasbocurrency.com/wp-content/uploads/2022/07/janinafa.pdf> <http://it-labx.ru/?p=61760> <https://doitory.com/adobe-photoshop-2021-version-22-4-3-hack-patch-license-keygen-free-download/> <https://qflash.es/adobe-photoshop-2022-universal-keygen-keygen-for-lifetime-x64/> <https://superstitionsar.org/adobe-photoshop-cc-2018-version-19-crack-with-serial-number/> <https://immanuelglobalwp.com/adobe-photoshop-cs3-crack-with-serial-number-with-full-keygen-download-updated-2022/> <https://www.raven-guard.info/photoshop-cc-2015-version-18-full-license/> <https://vdsproductions.nl/adobe-photoshop-2022-version-23-1-1-keygen-only-torrent-activation-code-free-download-3264bit-final-2022/> <http://it-labx.ru/?p=61764> <https://makanty.net/wp-content/uploads/2022/07/neafent.pdf> <https://nanacomputer.com/adobe-photoshop-2021-version-22-serial-number-and-product-key-crack-pc-windows-2022-new/> [http://slovenija-lepa.si/wp-content/uploads/2022/07/Photoshop\\_2022\\_Version\\_2341\\_With\\_License\\_Key\\_\\_\\_Activation\\_Code\\_Download.pdf](http://slovenija-lepa.si/wp-content/uploads/2022/07/Photoshop_2022_Version_2341_With_License_Key___Activation_Code_Download.pdf)